#### *Л.№3, 2012-2013 г., Ионов*

*Ю.Г.*

## **Элементы программы на С**

**-Описания данных (их типизация), -Операторы.** 

*1. Пример оператора присваивания:* 

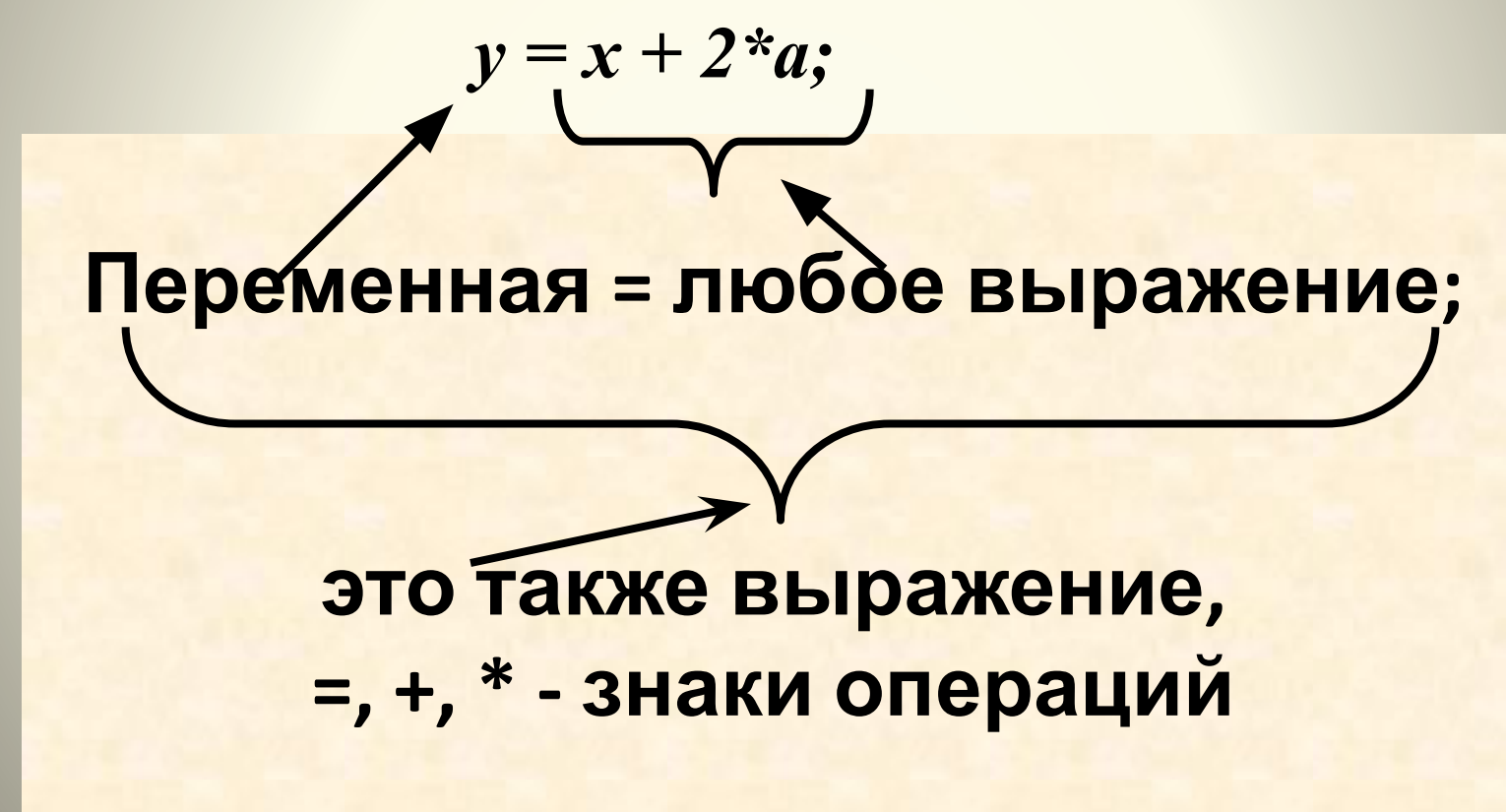

#### **Одноместные операции**

 $+ + k$   $\sim k = k + 1$ ;  $- - 1$   $\sim$   $l = l - 1$ ;

**Это префиксная форма. Выполняется над операндом перед тем, как значение операнда будет использовано во включающем его выражении.**

**Пример:** *x = 5 ; y = + + x;*

$$
k + 4 \sim k = k + 1;
$$
  

$$
l - \sim l = l - 1;
$$

**Это постфиксная форма. Выполняется над операндом уже после того, как значение операнда было использовано во включающем его выражении. Пример:** *x = 5 ; y = x + + ;*

### **Двуместные операции**

**+,** ‑**, \*, /, %** . **Общеизвестные операции**

Пример ы: (**%**) *20 % 6* результат *2 30 % 5* результат *0*

```
Трехместная
операция V1? V2: V3; // V – выражение
        Пример:
        …
        alpha =3.14 ;
        …
        betta=2.5;
        …
        alpha = betta ? 3.14 : 1.57;
        …
        //ответ: alpha =1.57;
        //аналог: if betta>0 alpha =1.57 else alpha =3.14 ;
        …
     Логические
                            операции && (AND ), || (OR ), ! (NOT )
     перации<br>1мер:
               if (x > y && y!=1 || x !=3) z=x;
```
#### **операции**

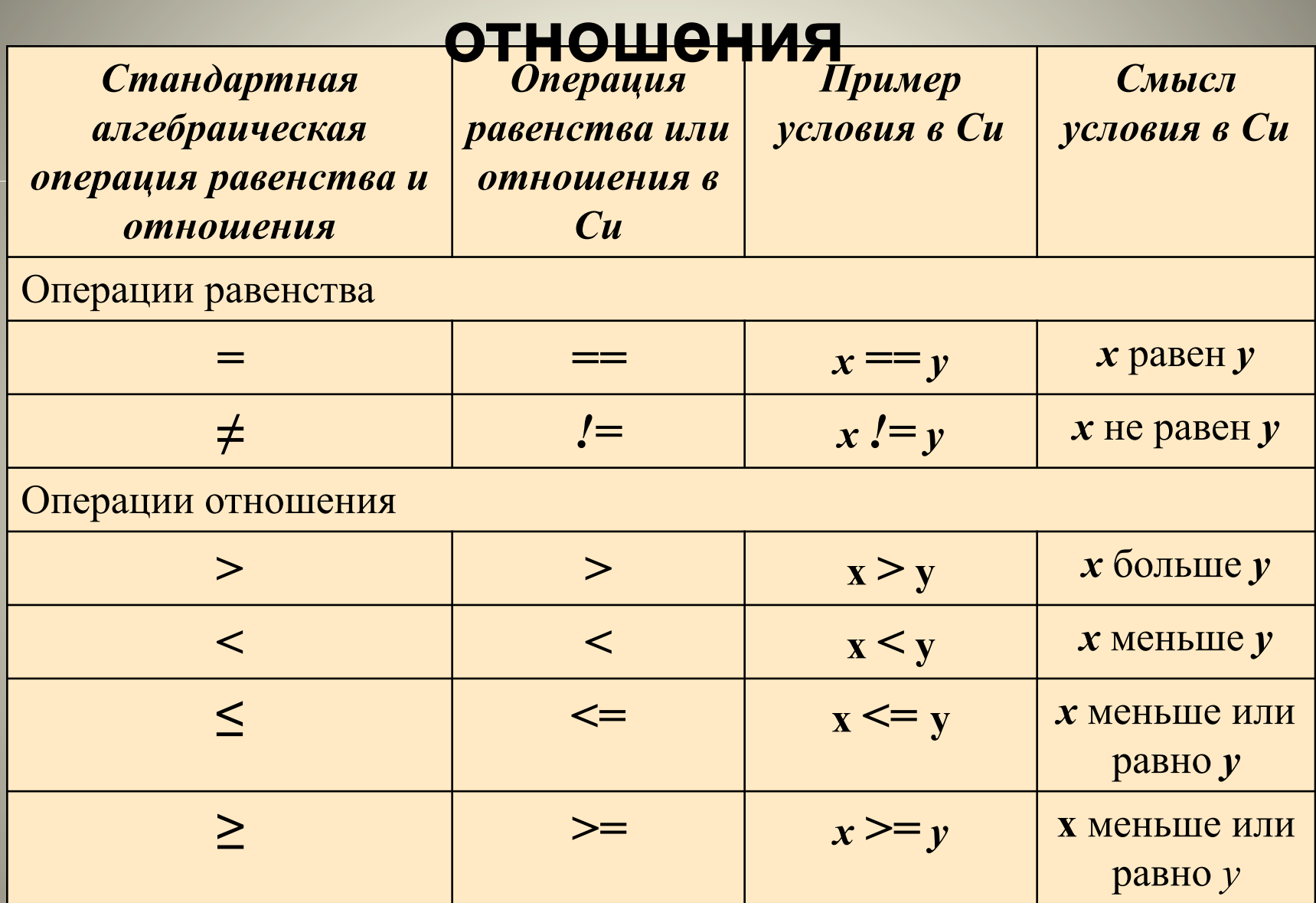

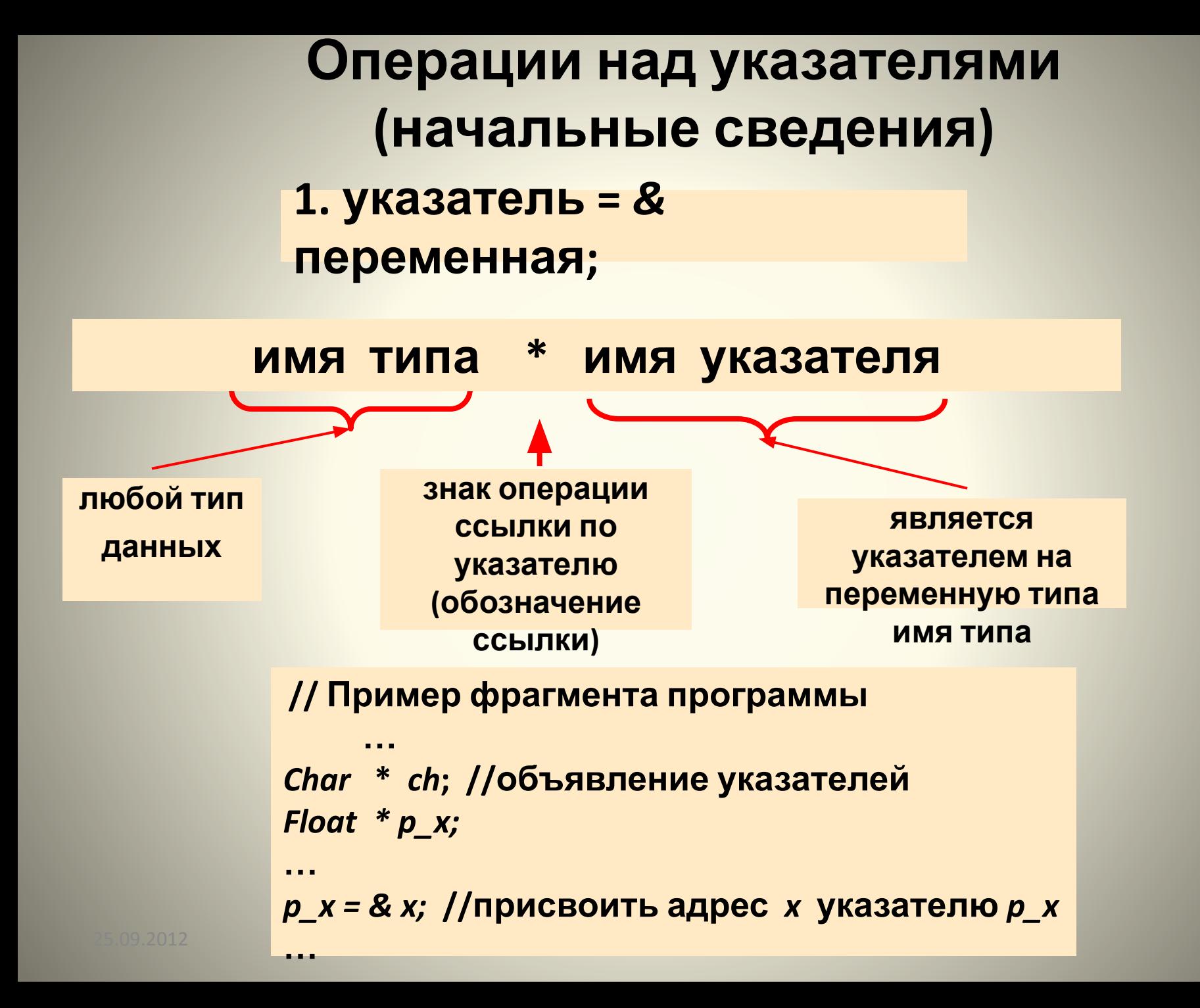

## *Еще раз о вычислительных процессах и об алгоритмизации*

## **ТИПОВЫЕ ВЫЧИСЛИТЕЛЬНЫЕ ПРОЦЕССЫ**

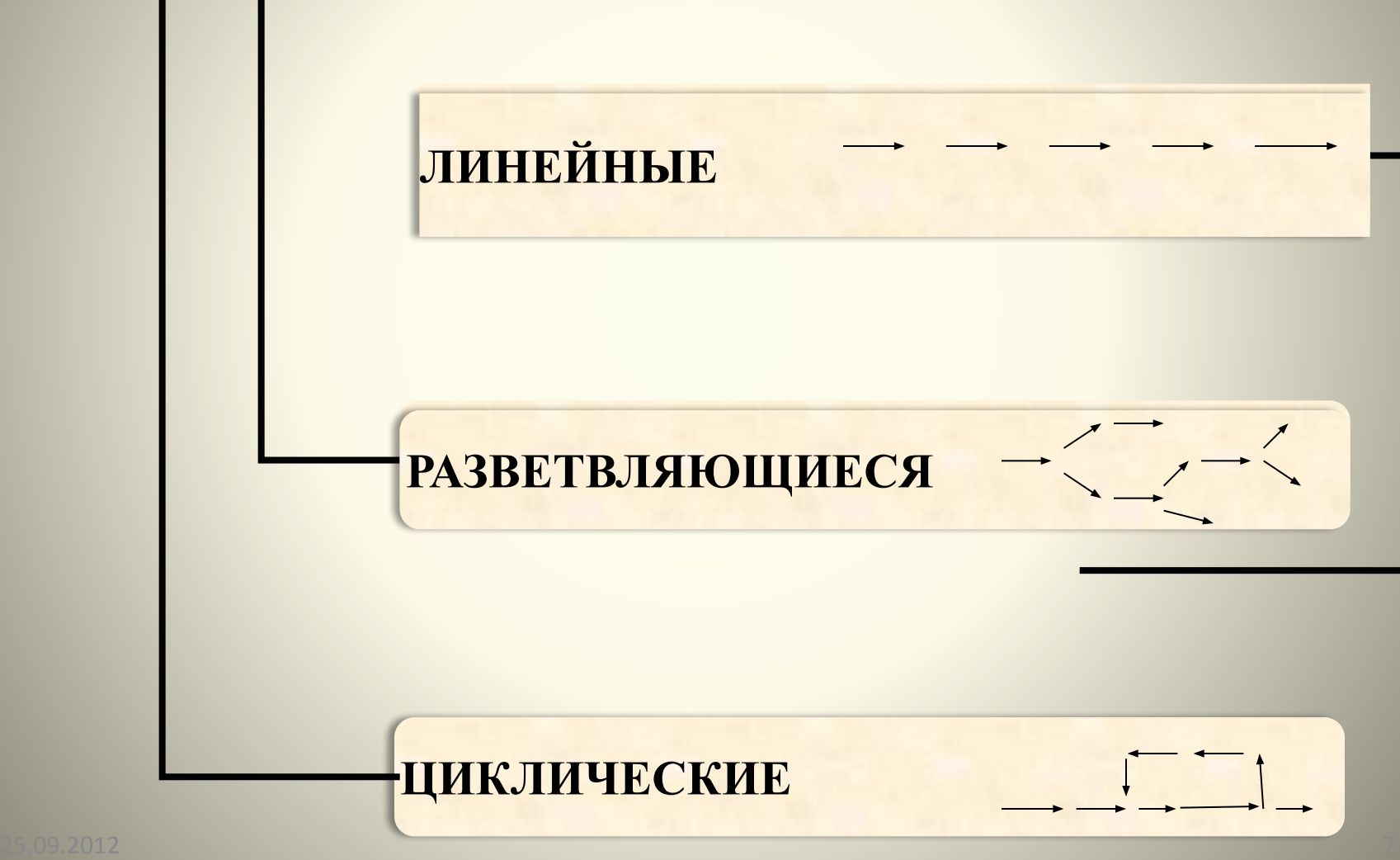

## **Вид блок-схем**

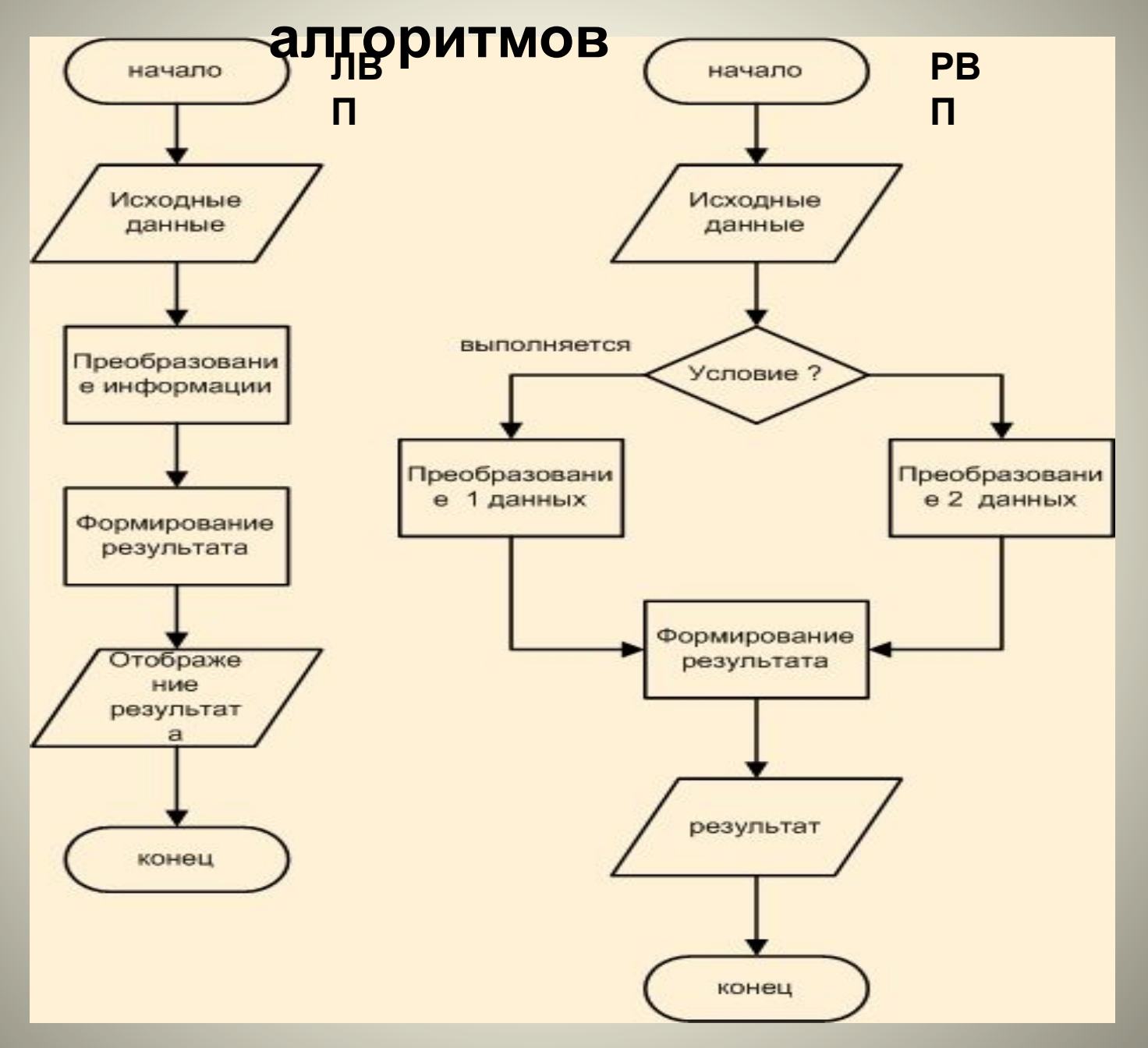

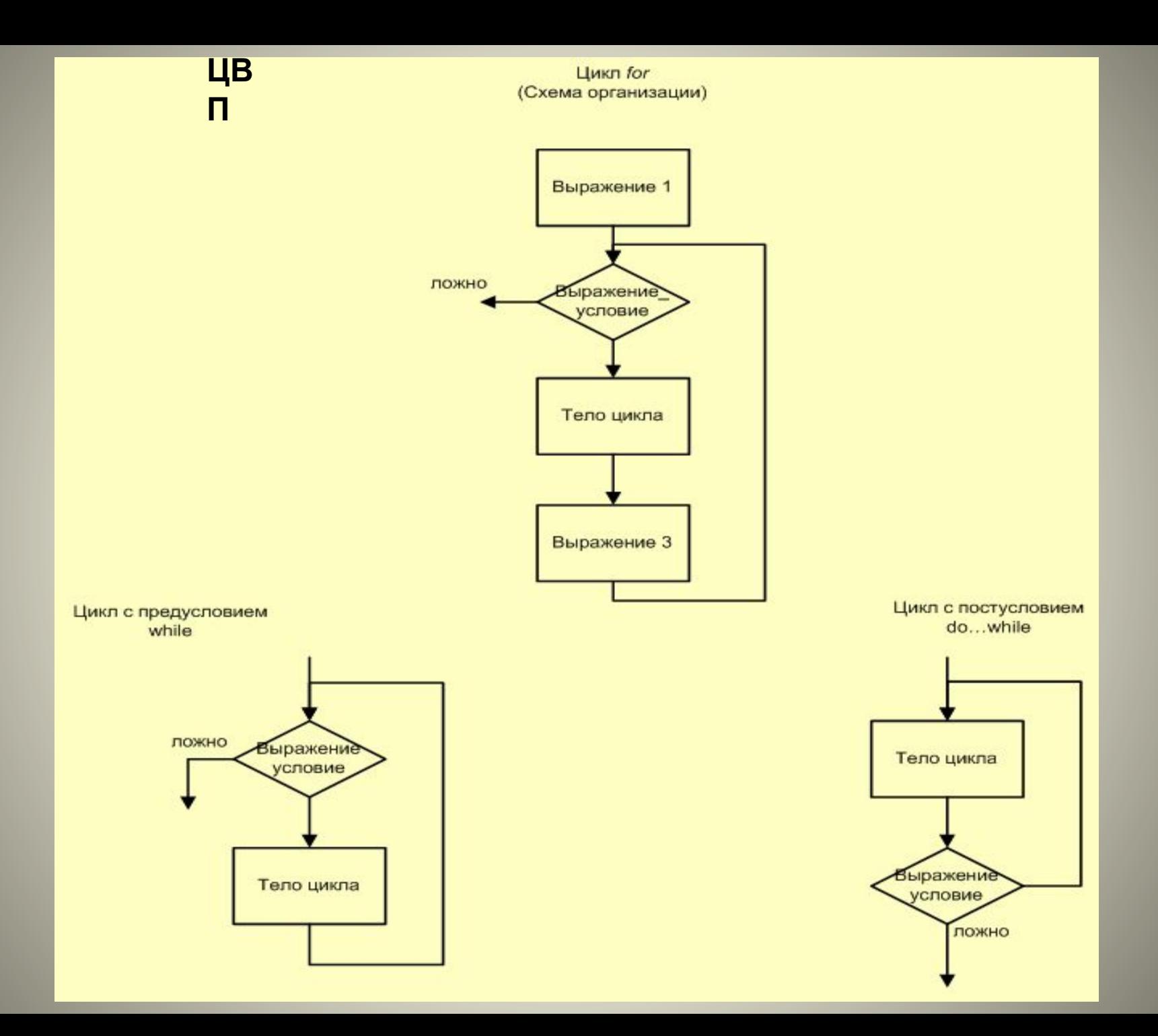

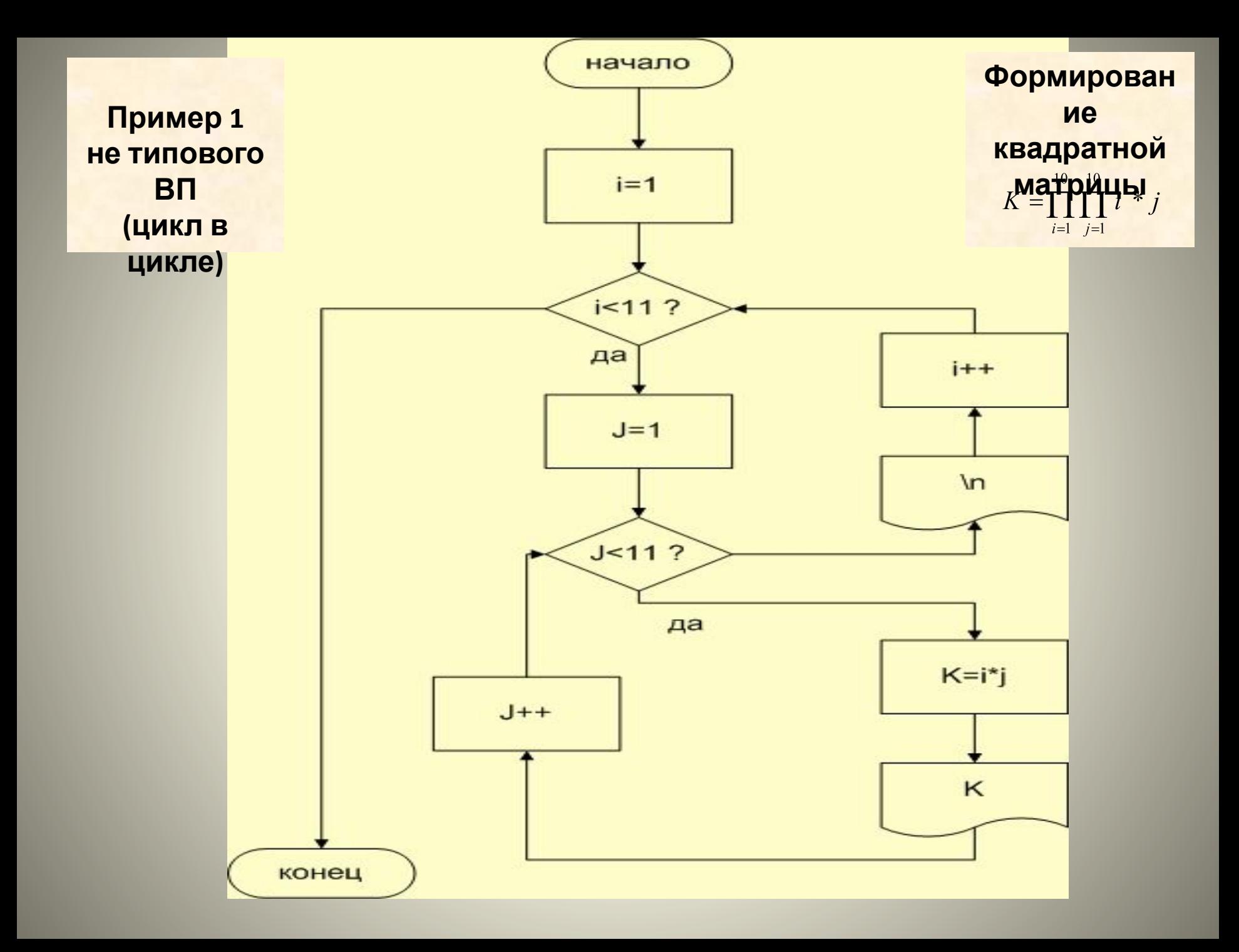

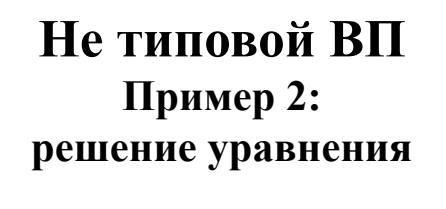

$$
F(x) = 0,
$$
  

$$
x=?
$$

$$
x-2\,\mathrm{Im}\,(x)+\sqrt{x}=0
$$

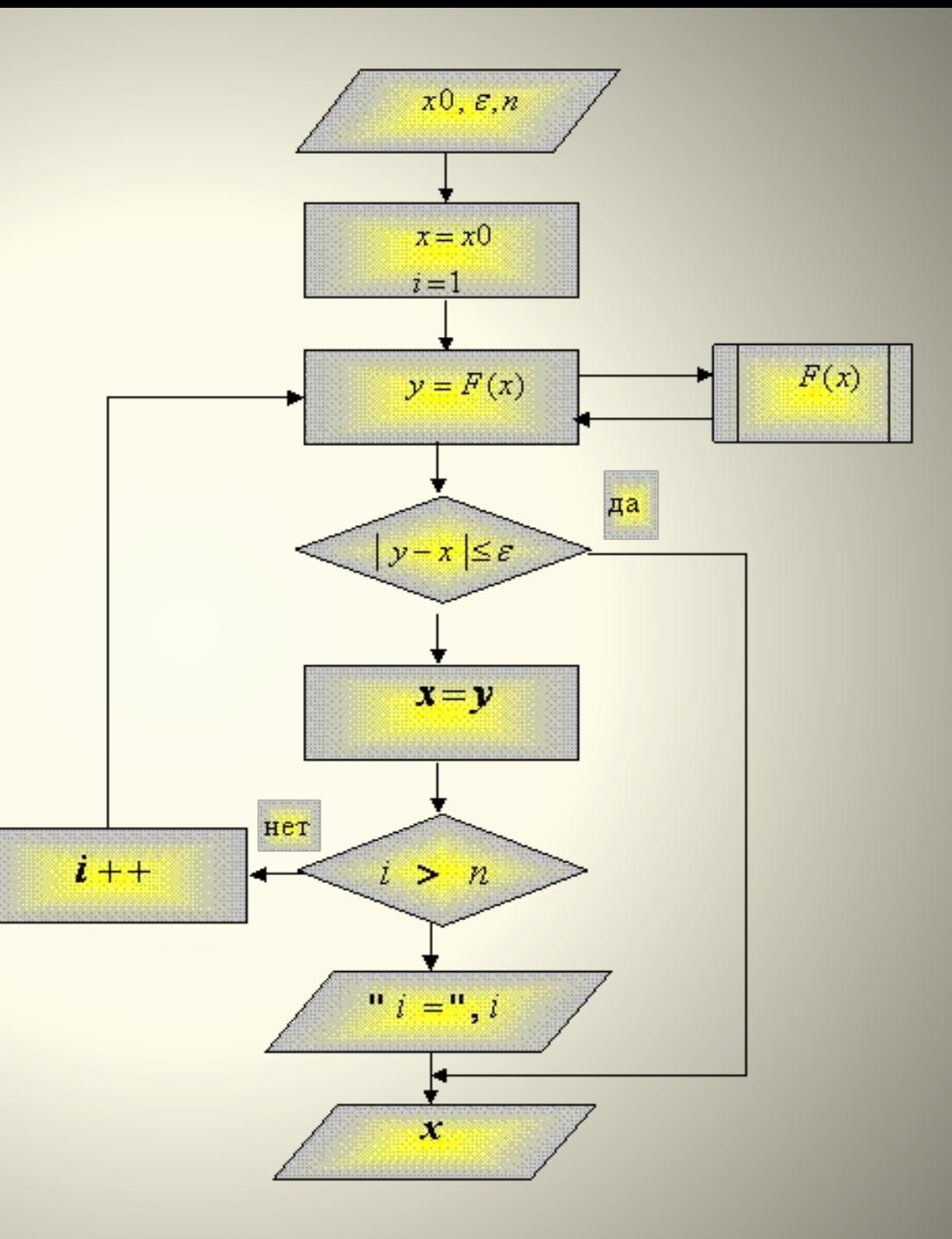

*-алгоритм, алгоритмический процесс, шаг алгоритма* **;** *-признаки алгоритма, параметры алгоритма, исходные данные ; Понятия, которые необходимо освоить*

**-***элементы блок-схемы* **;**

*-способы описания алгоритмов, алгоритмический язык, блок схема;*

*-классификация алгоритмов,**ЛВП, РВП, ЦВП и др.;*

*-правила обработки информации, следование, ветвление, цикл; -ветви алгоритма, параметр цикла, итерационные циклы, алгоритм проверки изменения исходной величины* **;**

**-***процесс, предопределённый процесс* **,** *ручная операция,* 

*подготовка, решение, соединитель, терминатор;*

*-пояснительный текст, символ комментария, автофигуры, группирование символов блок-схемы* **;**

**-***множество промежуточных результатов, множество окончательных результатов;*

*-интерфейс***;**

**-***технология алгоритмизации.*

# *О типах данных*

#### **ПРАВИЛА ТИПИЗАЦИИ ОБЪЕКТОВ В ПРОГРАММАХ**

*тип* **имя\_переменной***; тип* **имя\_массива** *[индекс 1] [индекс 2]…[индекс N]; тип* **имя\_функции;** *тип* **указатель на объект;** *тип* **void;**

*typedef тип* **объект;** *extern* **тип имя\_функции;**

**БАЗОВЫЕ ТИПЫ ДАННЫХ**

*char* **-символьные переменные; в одних реализациях этот тип используется со знаком** *signed***, в других – без знака, т.е. с**  *unsigned int* **-целые,** *float* **-с плавающей точкой,** *double* **-с плавающей точкой двойной длины,** *long* **-длинные; они являются, как минимум, 32-битовыми,**

*short* **-короткие; они являются 16-битовыми.**

- Те элементы данных, которые сохраняют неизменные значения на протяжении всего времени работы программы, принято называть **константами.**
- Другие же объекты, являющиеся предметом изменения в ходе выполнения алгоритма, называют **переменными.**

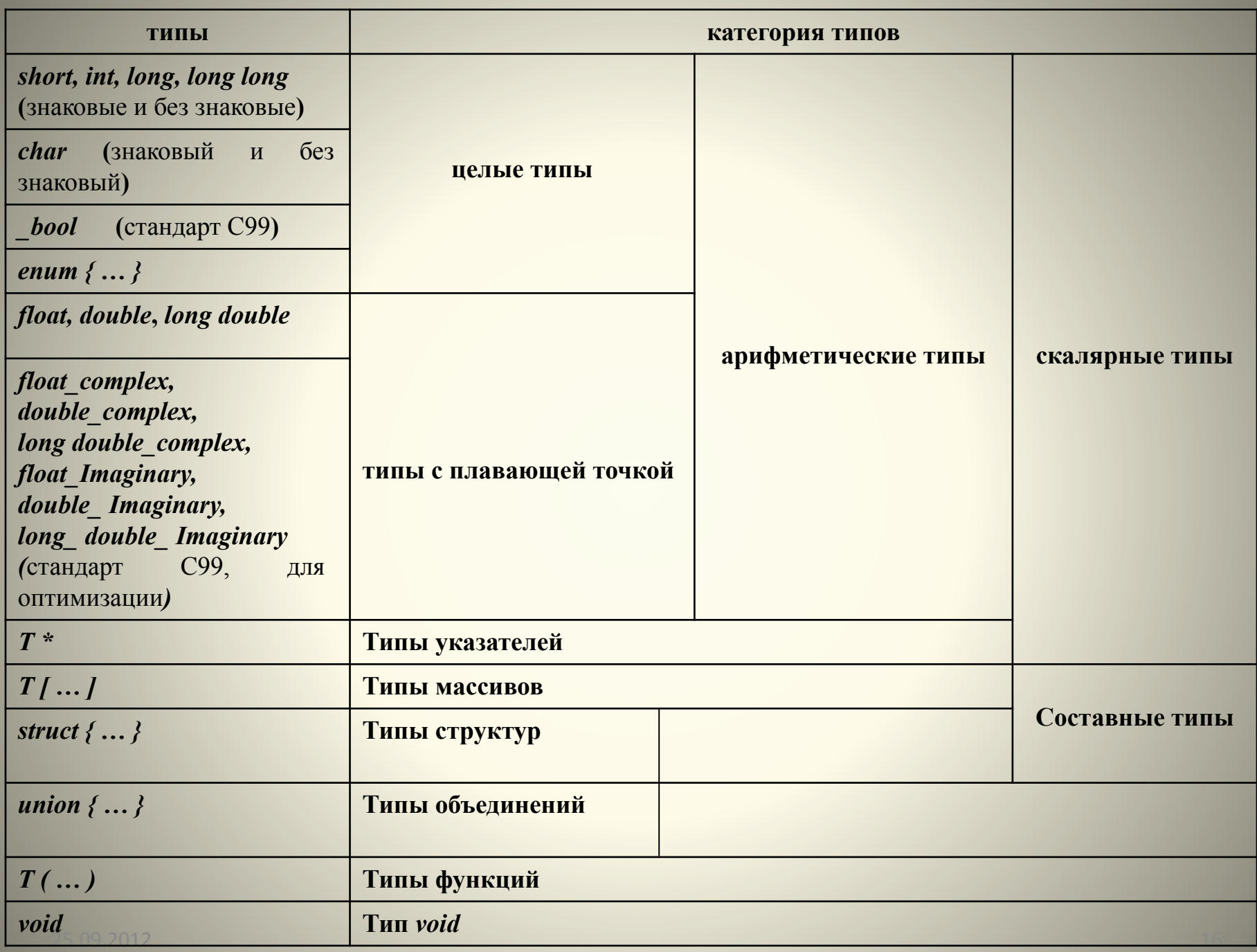

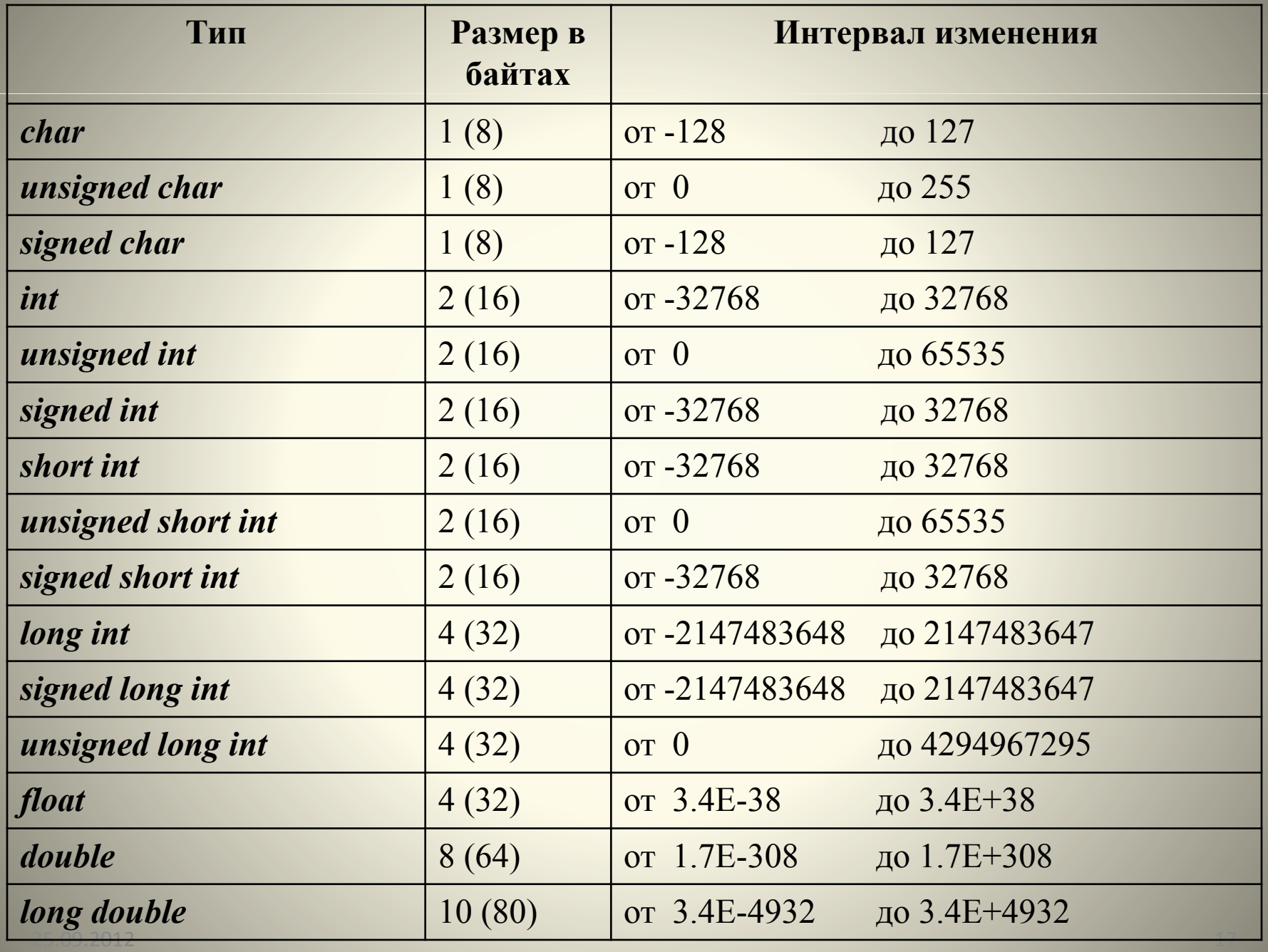

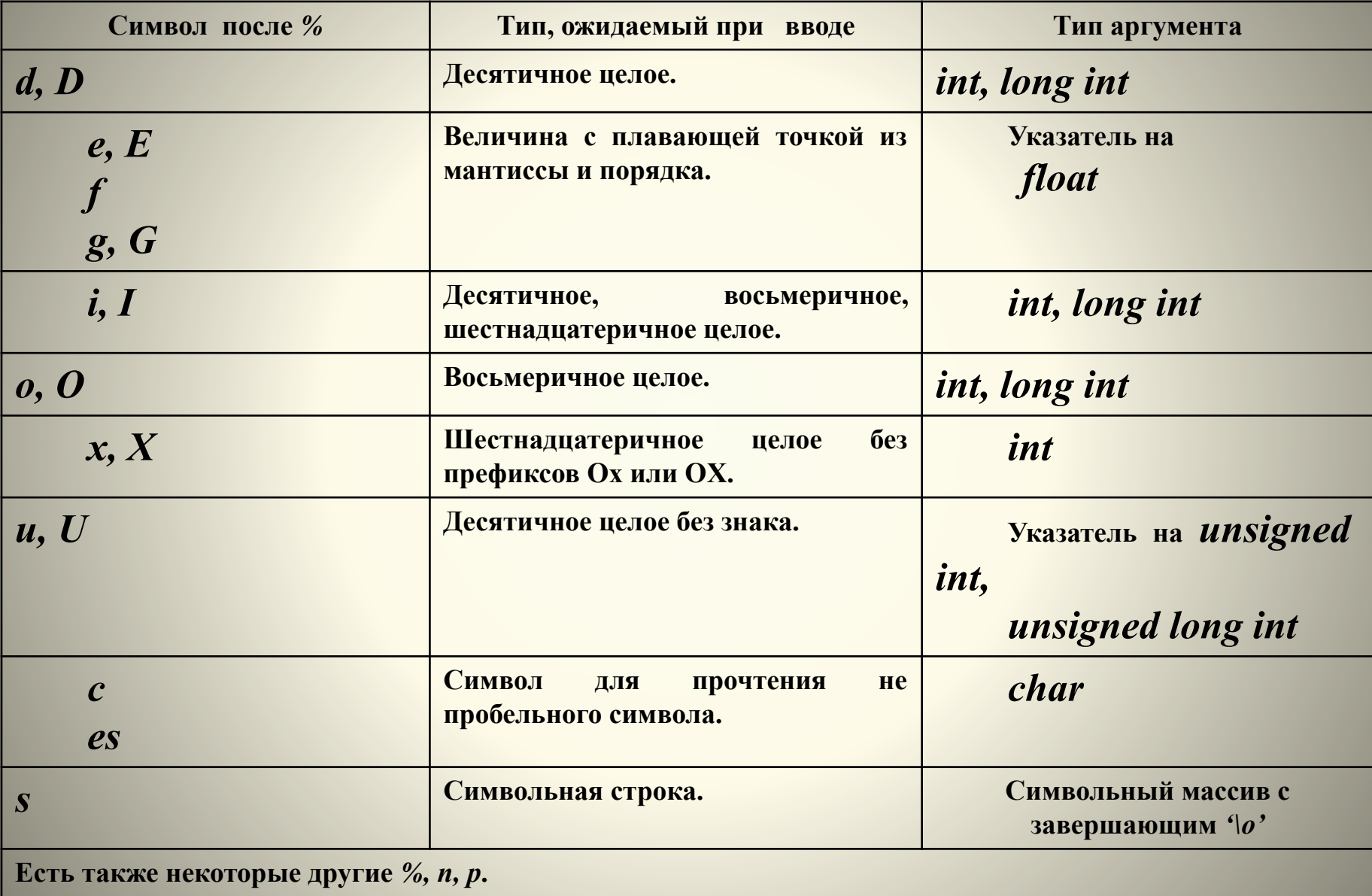

- Все данные записываются в компьютере в виде некоторой последовательности битов. **Бит** – это нулевой или единичный разряд **в двоичном числе**.
- В большинстве компьютеров нельзя обратиться к конкретному биту. Можно записывать или читать только машинное слово.
- **• Машинное слово** двоичное число определенной размерности, используемое в основной системе команд компьютера для обработки данных. Размерность слова зависит от вида компьютера. Оно состоит из байтов.
- **• Байт** машинное слово минимальной размерности, адресуемое в процессе обработки данных. Размерность байта - **8 бит** - принята не только для представления данных в большинстве компьютеров, но и в качестве стандарта:
	- •для хранения данных на внешних носителях;
	- •для передачи данных по каналам связи;
	- •для представления текстовой информации. Каждый байт кодирует один символ текста;
	- •для определения размерности машинных слов. Размерность машинного слова выбирается кратной байту (см. слайд 16).

# *Типы данных в программах* **(примеры)**

#### **Пример (типов переменных и гл.функции)**

```
# include <stdio.h>
 int main ( ) //тип главной функции
  {
   int a, b, c e; //тип переменных
     printf ("Введите данные: ");
     scanf ("%d%i%o%u%x", &a, &b, &c, 
               &d, &e ); //использование типов
     printf ("%d %d %d %d %d\n", a, b, c, d, e);
   return 0;
 }
```

```
/* Программа печати массива по строкам и столбцам */
# include <stdio.h> //прототип функций ввода\вывода
# include <conio.h> //прототип функции getch() и clrscr ( )
# define N 4 //N=4 - константа
  void printArray (int[ ][N], int klutch); // Прототип функции
  void main ( ) //описание главной функции (заголовок)
 {
   int klutch;
  int array [N][N] = \{ //инициализация массива
     {1, 5, 9, 13},
     {2, 6, 10, 14},
     {3, 7, 11, 15},
     {4, 8, 12, 16}};
   clrscr ( ); Иочистка экрана
    printf ("Печать массива по строкам:\n");
    printArray (array,1);
    printf ("Печать массива по столбцам:\n");
    printArray (array,2);
 }
void printArray (int A[ ][N], int svitch) //описание функции печати
                                     // printArray
 { 
    Int i, j;
     for (i=0; i<=N-1; i++) 
 {
   for (j=0; j<=N-1; j++) 
    if (svitch==1) printf ("A[%i, %i] = %2i", i, j, A[ I ][ j ]);
    else printf ("A[%i, %i] = %2i", j, i, A[ j ][ I ]); printf ("\n");
 }
```
• Переменным в описаниях можно задавать начальные значения (инициировать). Это можно сделать, вводя инициализирующие выражения непосредственно в инструкции описания переменных

> char backslash =  $\sqrt{$ **int i=0; long day = 60\*24; int ndigit[10]= { 0,0,0,0,0,0,0,0,0,0}; int mas[] = { 1, 2, 3 };**

• В последнем примере длина массива определяется по числу инициализирующих значений. Если размер любого типа пропущен, то транслятор определяет его длину, считая инициирующие значения.

• Для символьных массивов существует специальный способ инициации без скобок и запятых

**char masch[] = "qwe";**

• Это сокращение более длинного, но эквивалентного описания

**char masch[] = {'q','w','e','\0'};**

- В первом случае длина массива полагается равной количеству символов в строке плюс один, а во втором равна количеству элементов в списке инициализации. В данном конкретном случае размер равен 4 (3 символа плюс закрывающий \0- нуль-символ)
- Еще вариант описания:

**char strk[80] = "This is a string";**

 объявляет массив, состоящий из 80 элементов типа **char.** 16 из них отличны от нуль-символа

```
//Программа, в которой массив не объявляется
непосредственно
# include < iostream.h >
# include < conio.h >
void main ( )
{
  clrscr(); 
  int *x; 
  x=new int [75]; //объявление массива через указатель
   for (int i=0;i<=74;i++)
    x[i]=i;
  for (int i=0;i<=74;i++)
  cout <<x[i]<<" "; /*печать значений элементов массива x с их
                  выбором по индексу*/
  for (int i=0;i<=74;i++)
 {
      cout <<*x<<" "; //печать массива через указатель на его
элемент
     x++; //переход к следующему элементу
 }
 }//end main()
```
# *Варианты задач для самостоятельной работы*

*I часть (подобные задачи будут в контрольных работах и в тестах) I семестра*